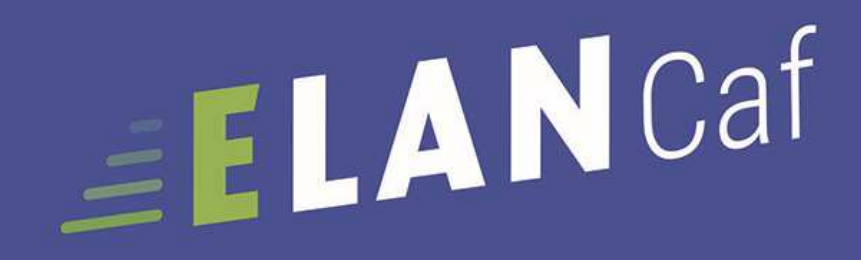

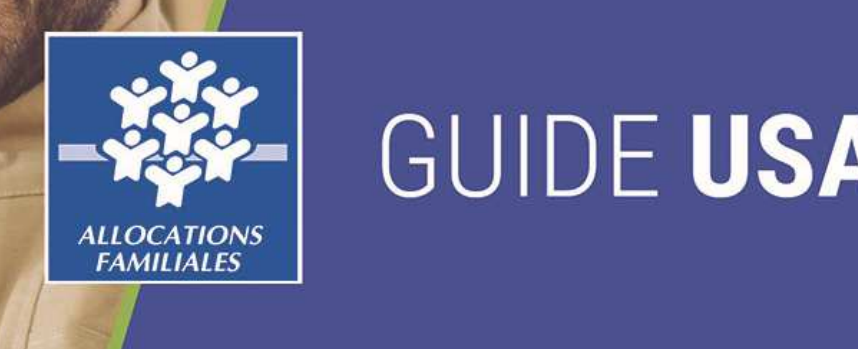

*Espace en* 

# **AND AND STRIP AND ASSERS**

**ANNEXE REAAP bilan** 

# **Ligne pour l'accès aux l'accès en ligne pour le pouve de la pouve de la pouve de la pouve de la pouve de la po** aux aides en action sociale

Novembre 2022

2

# *Lexique : à lire avant de commencer*

### **Dans ce présent guide :**

- •Point de vigilance, éléments à lire attentivement
- •Téléservice : BILAN REAAP

### **Dans la plateforme ELANCaf :**

- •Cliquer sur « Précédent » pour revenir à la page précédente
- • Cliquer sur « Suivant » pour passer à la page suivante Les données seront automatiquement enregistrées suivant ®
- •Cliquer sur « enregistrer » pour quitter le dossier en enregistrant la saisie
- •Champ obligatoire : \*

Si le champ n'est pas complété, vous ne pourrez pas continuer votre saisie ni transmettre votre demande.

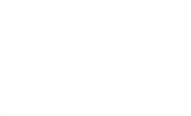

**O** Enregistrer

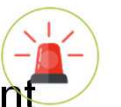

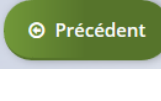

## *Comment renseigner le BILAN REAAP 2022 ?*

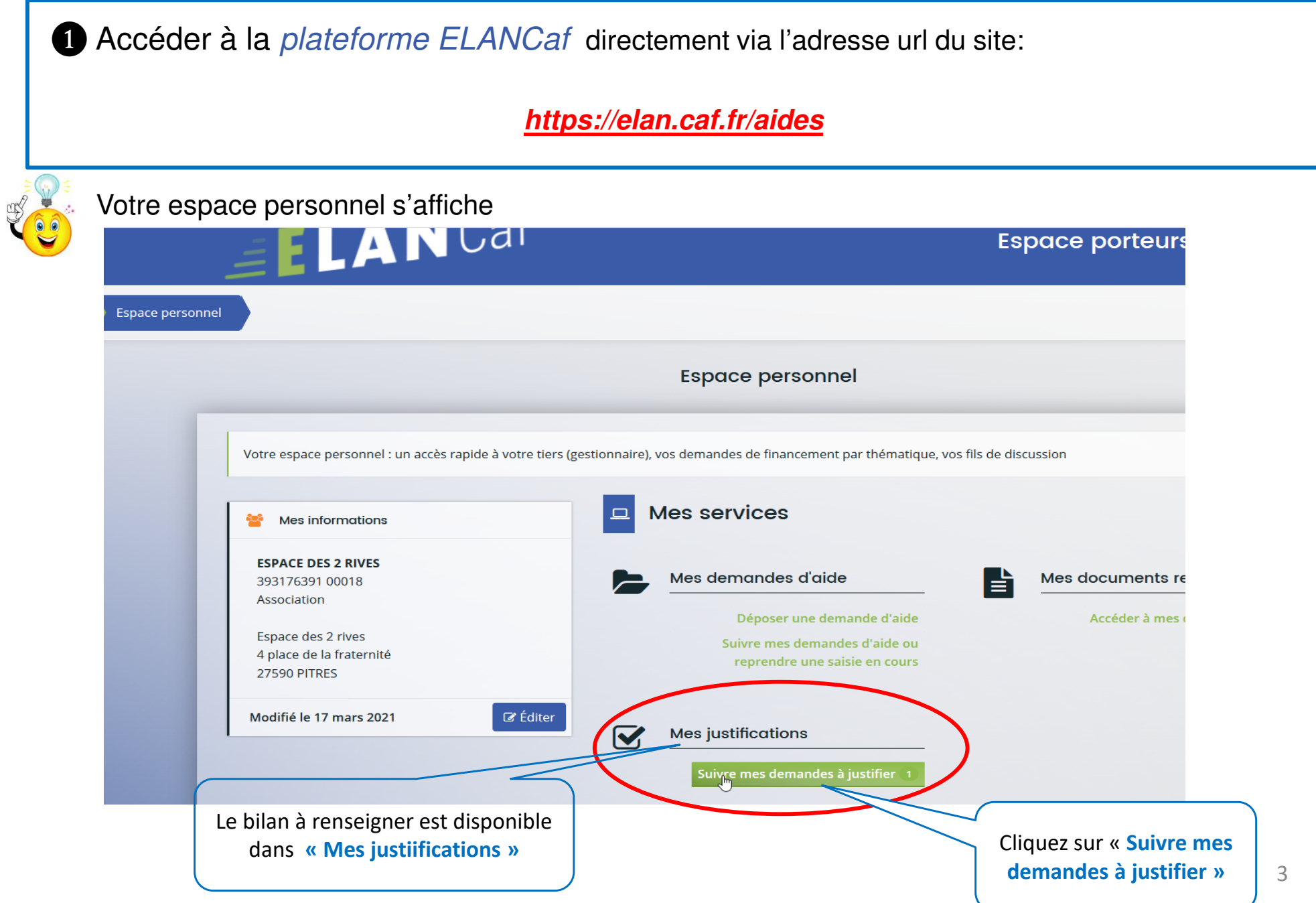

# *Accédez au dossier bilan*

#### ❸ **Cliquez sur « accédez au compte rendu financier »** En appuyant sur cette zone vous accédez à votre demande de Mes demandes à justifier financement PARENTALITE à justifier Veuillez trouver ci-dessous l'intégralité de vos demandes à justifier. Une fois justifiées, vous pourrez les retrouver dans le suivi des demandes Q Rechercher... Rechercher Statut: Téléservice : Exercice: Recherche par statut. Recherche par téléservice.. Non filtré -自 **BENGINS**  $\bigcirc$ PARENTALITE : Demande de Financement action REAAP - ESPACE DE VIE SOCIALE LE TEMPS DES FAMILLES (00002987) Créée le 26 février 2021 à 11:47:52 Déposée le 10 mars 2021 à 16:44:27 Justification Demandée le 5 novembre 2021 à 16:04:39  $\bullet$   $\bullet$

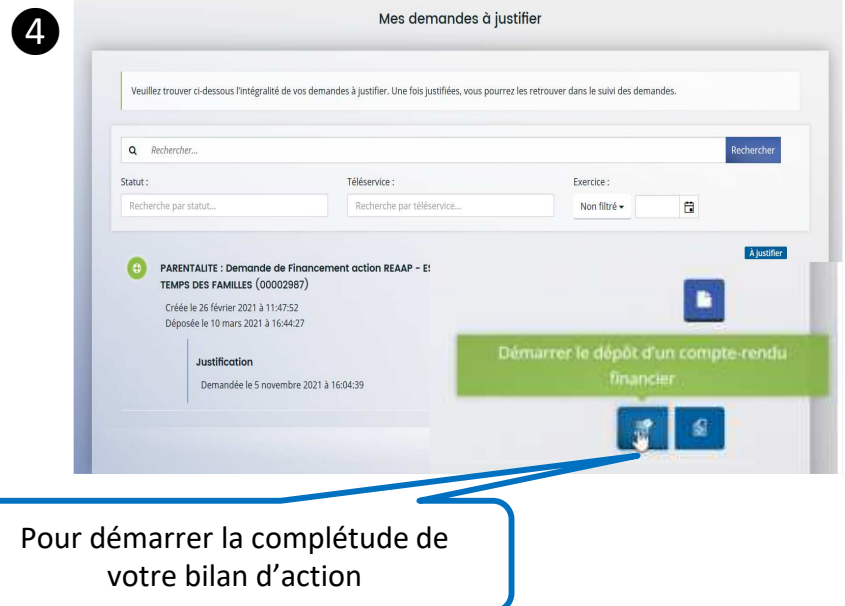

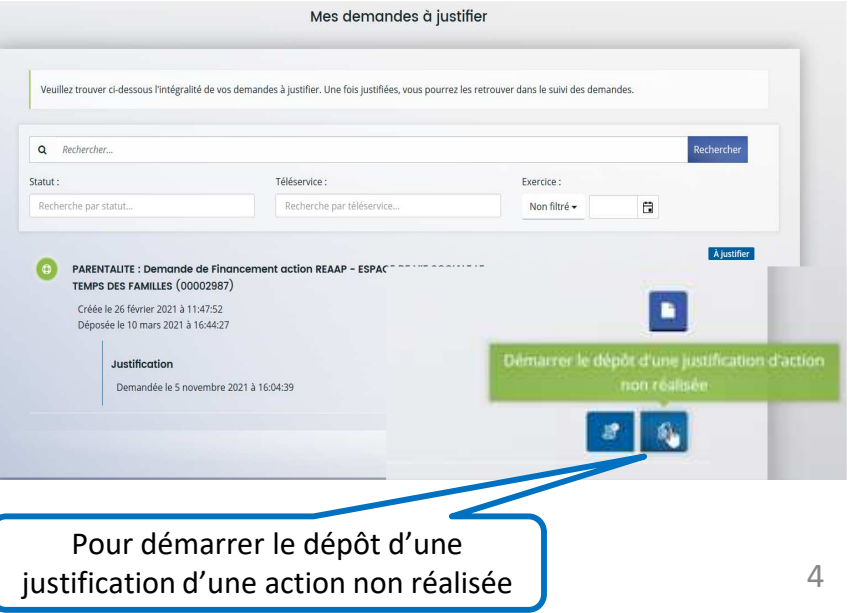

# *Dossier de Bilan*

# ❺ **Renseigner les informations de réalisation du projet Reaap**

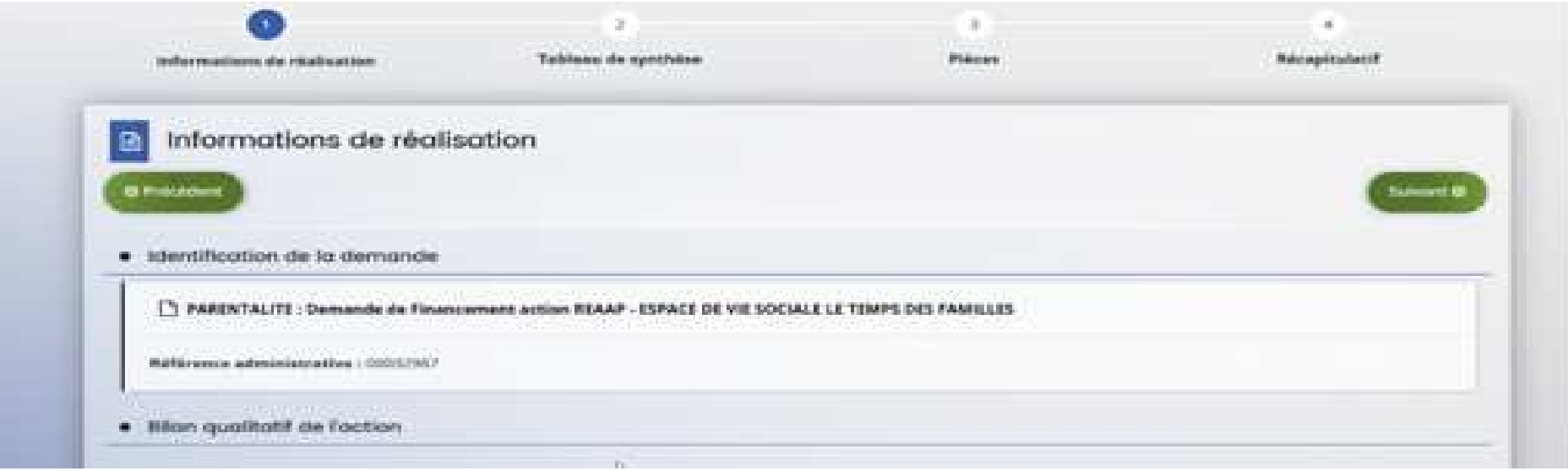

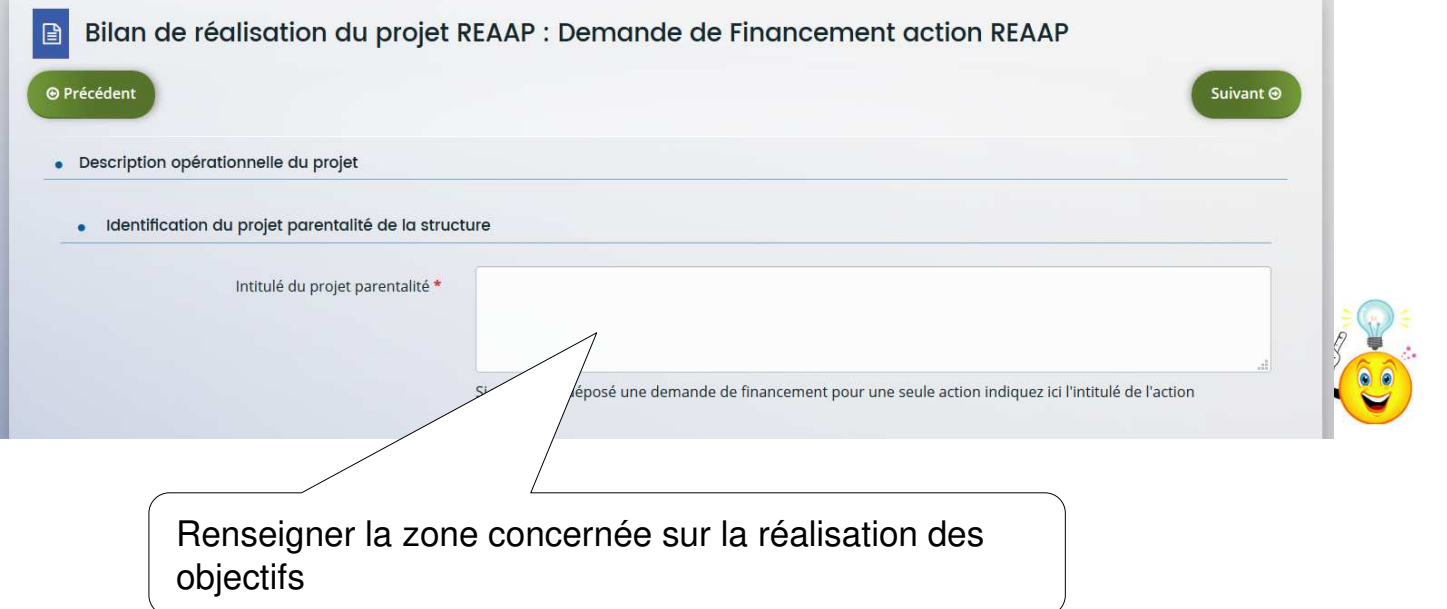

# *Description : bilan de réalisation du projet Reaap*

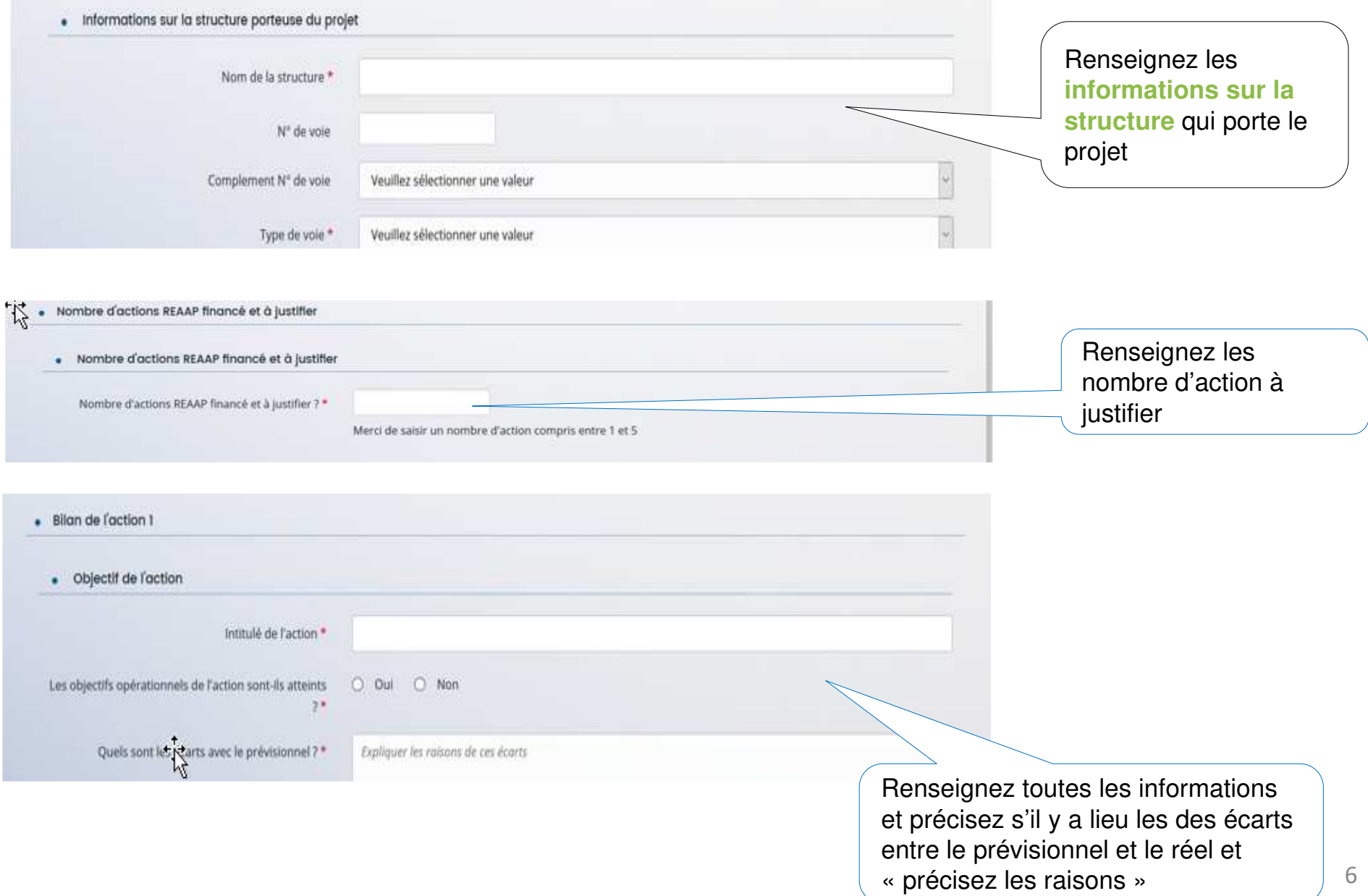

# *Description : bilan de réalisation du projet Reaap*

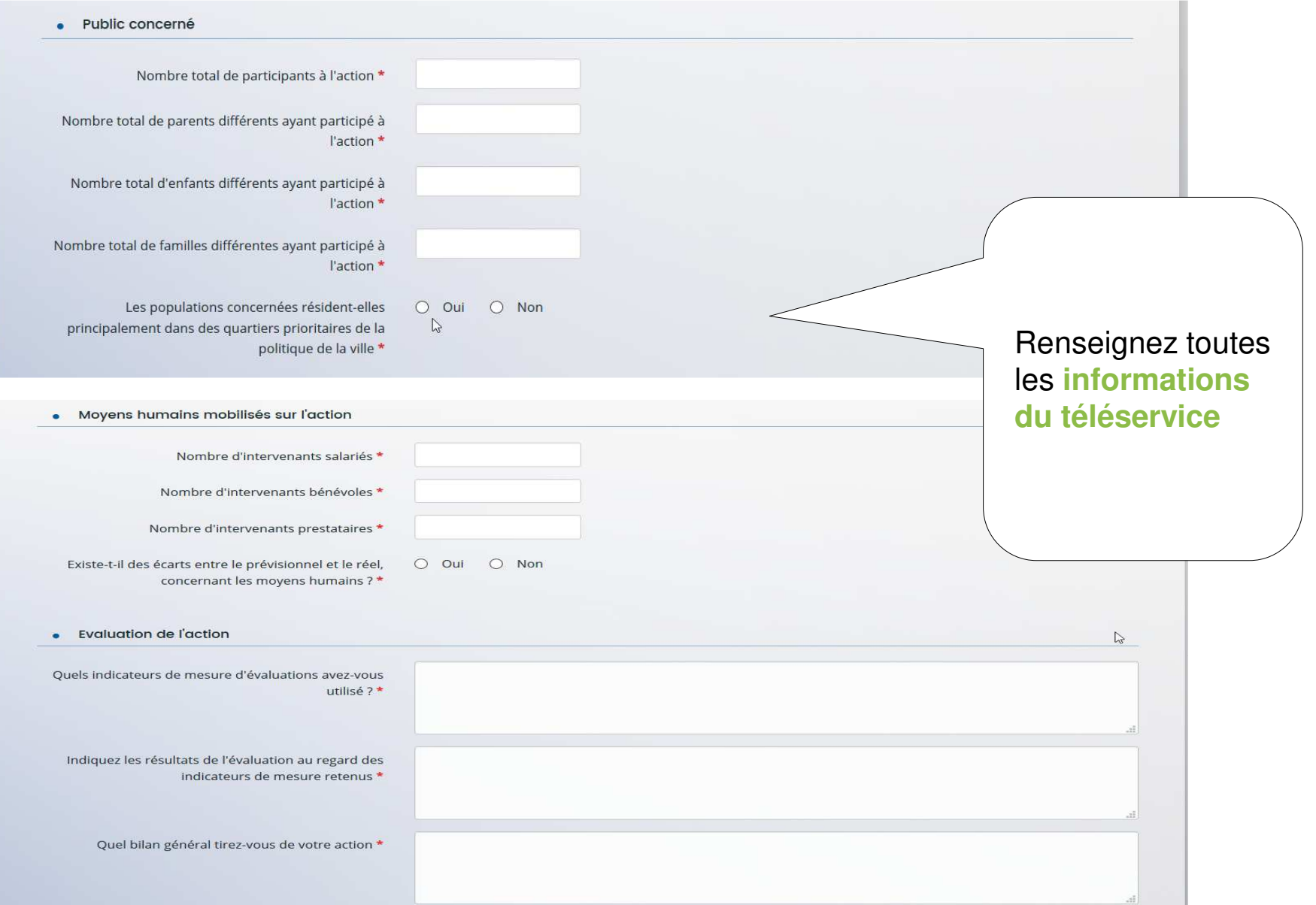

# *Compte rendu financier du bilan Reaap*

 $\overline{\phantom{a}}$ **DEPENSES** 

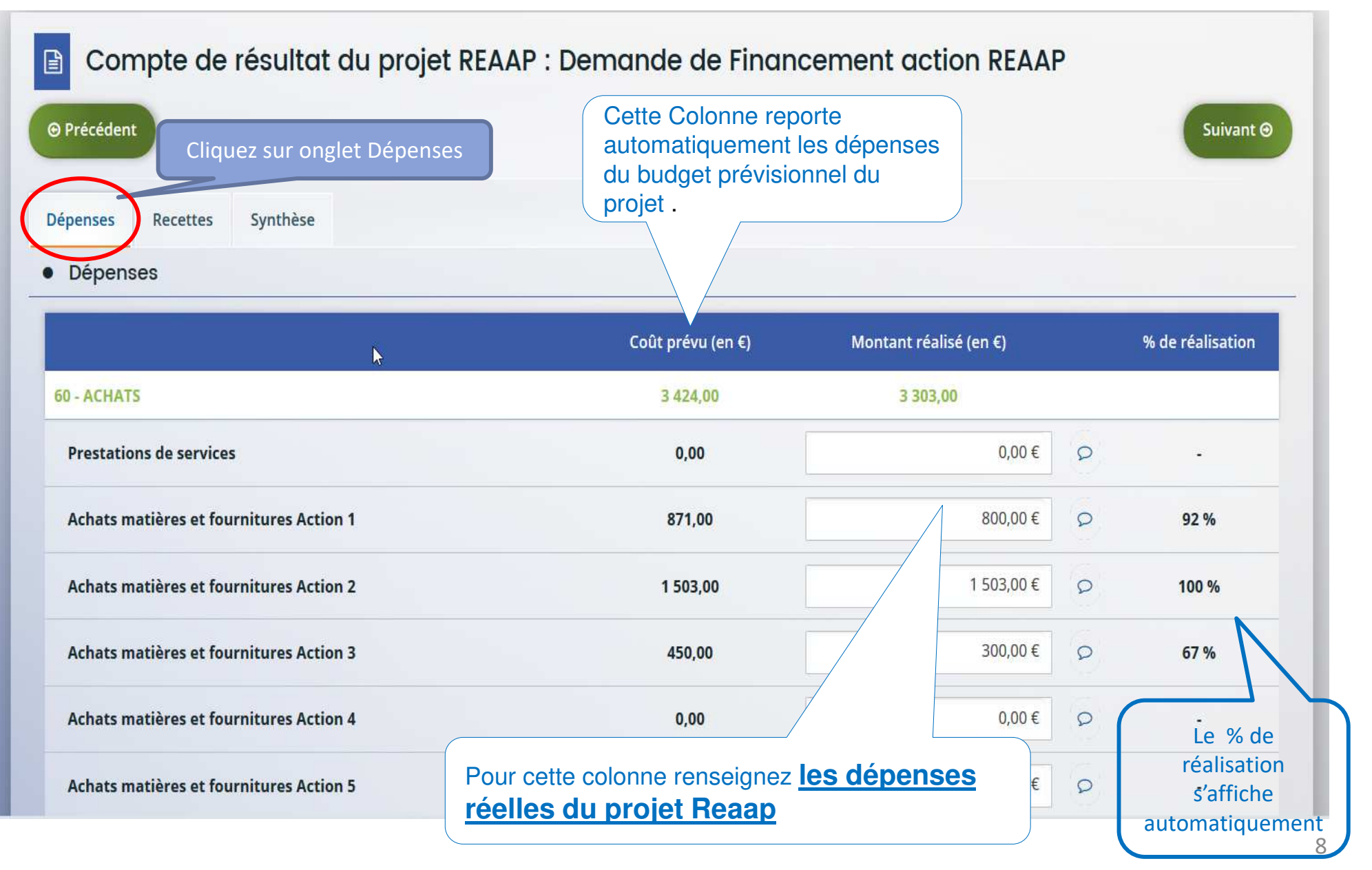

# *Compte rendu financier du bilan Reaap*

#### $\blacksquare$ **RECETTES**

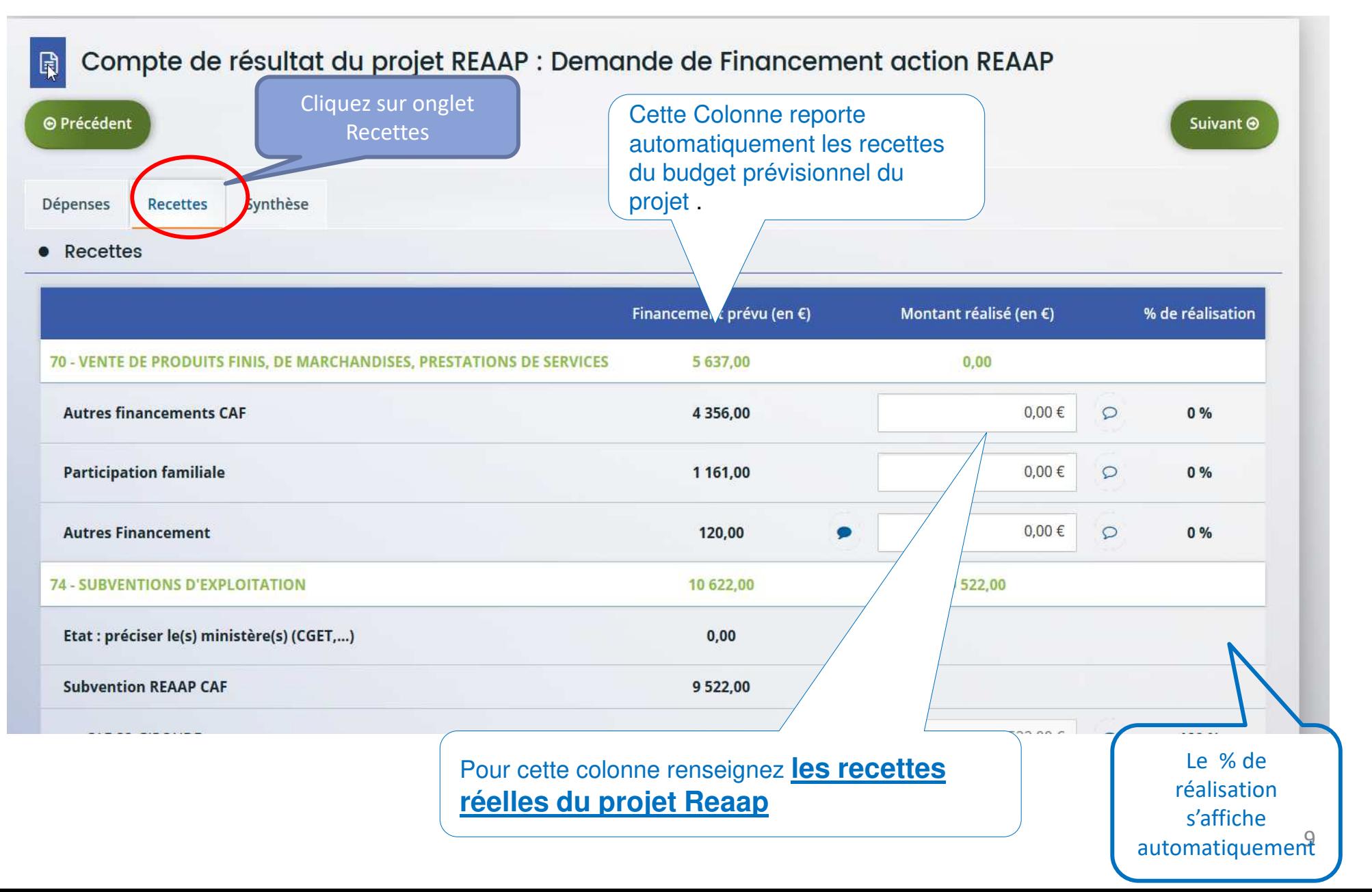

# *Compte rendu financier du bilan Reaap*

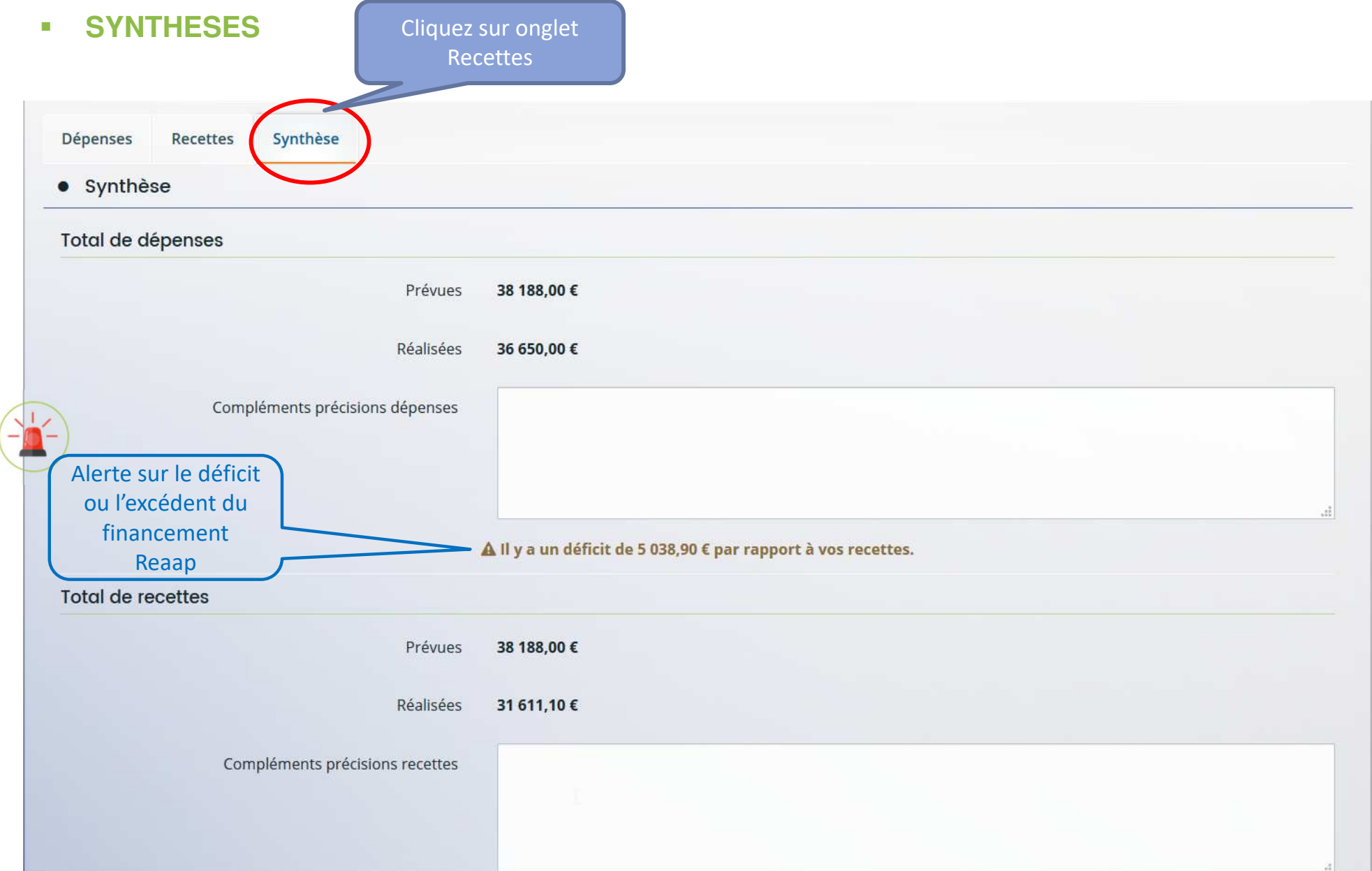

# *Pièces justificatives*

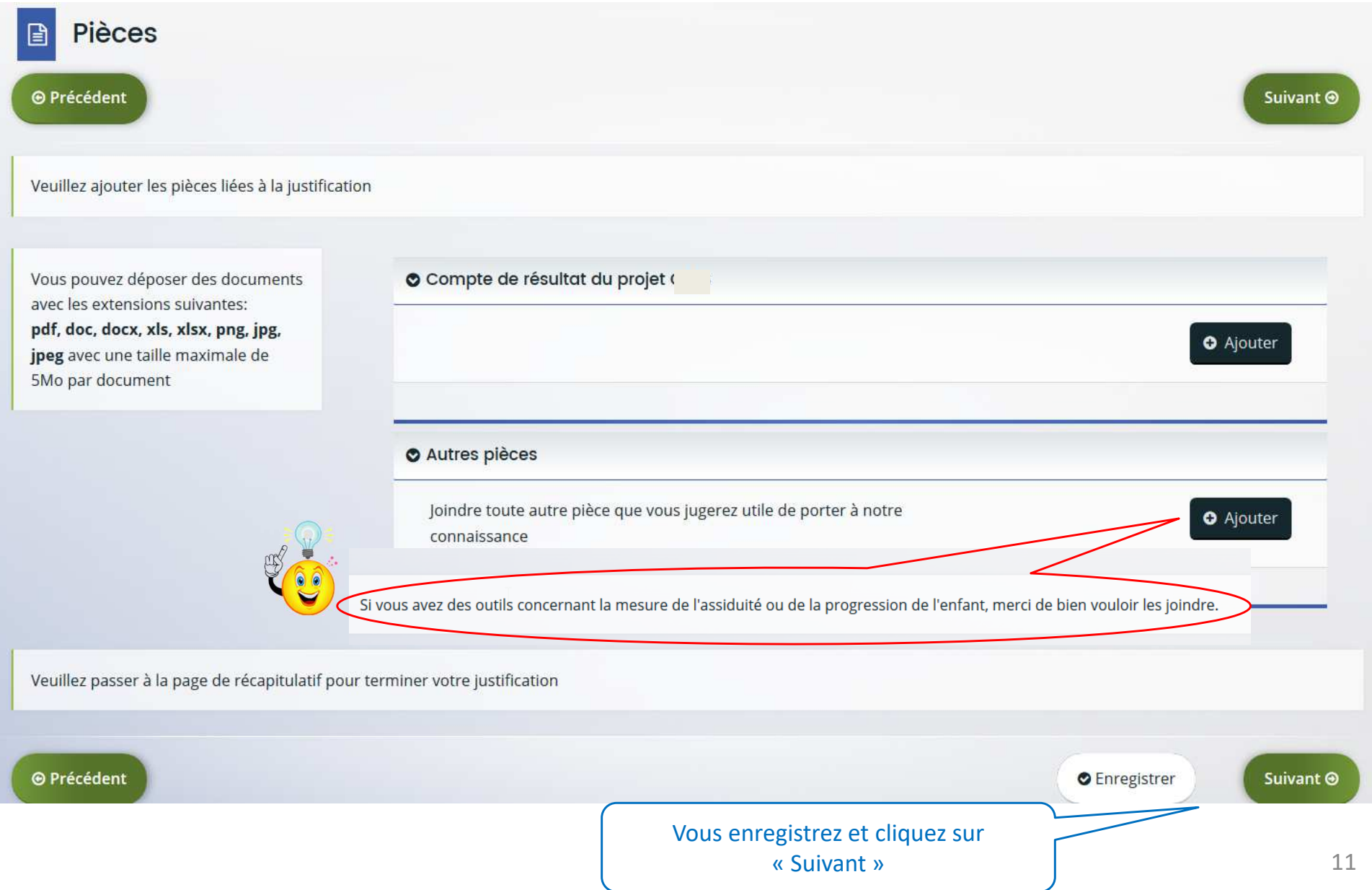

# *Récapitulatif de la demande et Attestation sur l'honneur*

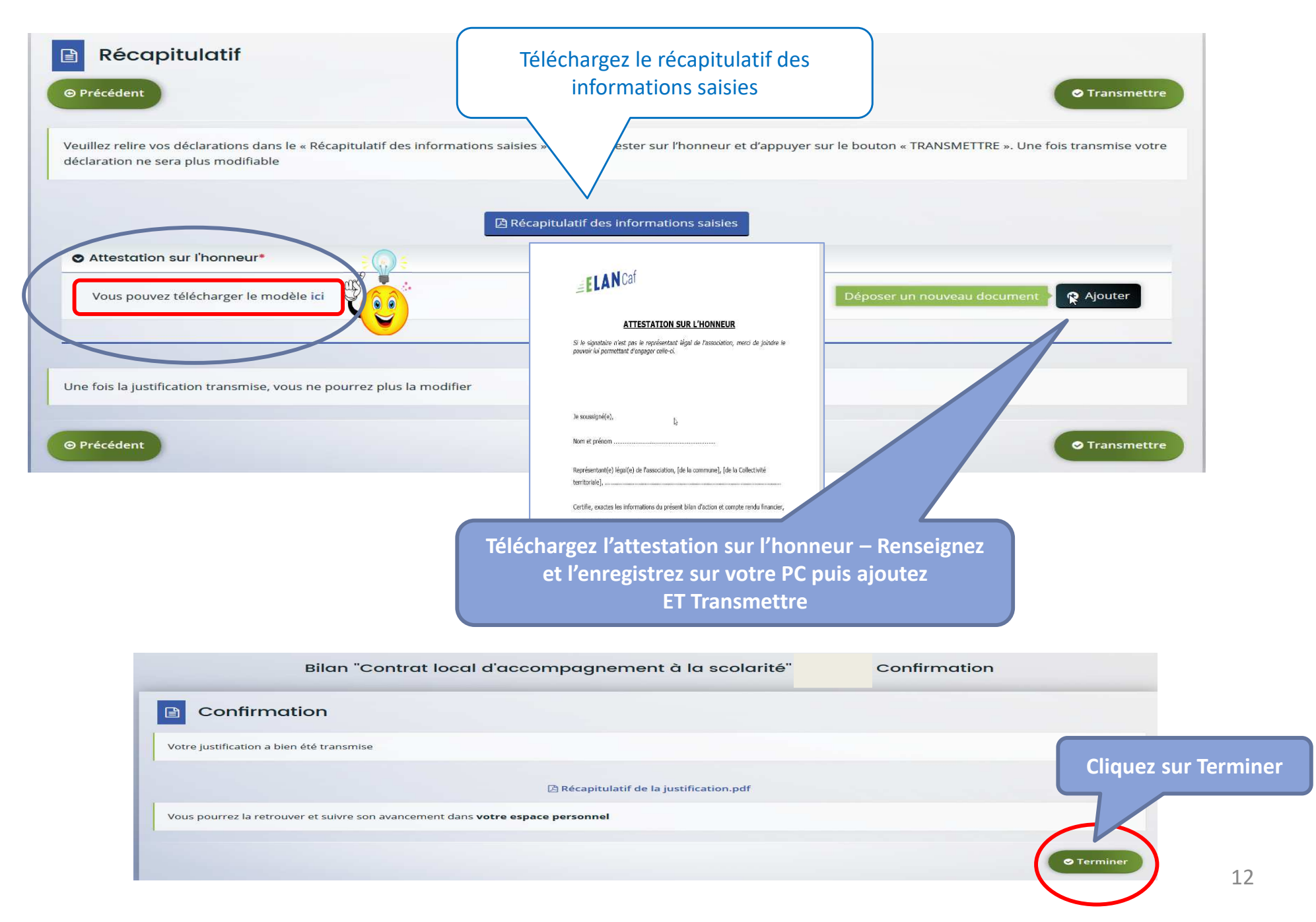